# splunk> .conf2017 **Agency Chargeback models to enable Enterprise Splunk deployments**

#### Using Data to Finance Shared Services

Adilson Jardim | AVP, Public Sector Sales Engineering Mike Wilson | Principal Sales Engineer, Public Sector

Sep 2017 | Washington, DC

spluni

### **Forward-Looking Statements**

During the course of this presentation, we may make forward-looking statements regarding future events or the expected performance of the company. We caution you that such statements reflect our current expectations and estimates based on factors currently known to us and that actual events or results could differ materially. For important factors that may cause actual results to differ from those contained in our forward-looking statements, please review our filings with the SEC.

The forward-looking statements made in this presentation are being made as of the time and date of its live presentation. If reviewed after its live presentation, this presentation may not contain current or accurate information. We do not assume any obligation to update any forward looking statements we may make. In addition, any information about our roadmap outlines our general product direction and is subject to change at any time without notice. It is for informational purposes only and shall not be incorporated into any contract or other commitment. Splunk undertakes no obligation either to develop the features or functionality described or to include any such feature or functionality in a future release.

Splunk, Splunk>, Listen to Your Data, The Engine for Machine Data, Splunk Cloud, Splunk Light and SPL are trademarks and registered trademarks of Splunk Inc. in the United States and other countries. All other brand names, product names, or trademarks belong to their respective owners. © 2017 Splunk Inc. All rights reserved.

Screen?product\_id=FL-DSH-01&JSE

# **A Framework for quantifying IT service costs**

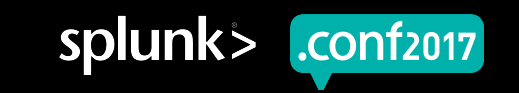

#### **Who bears the cost of providing a service?**

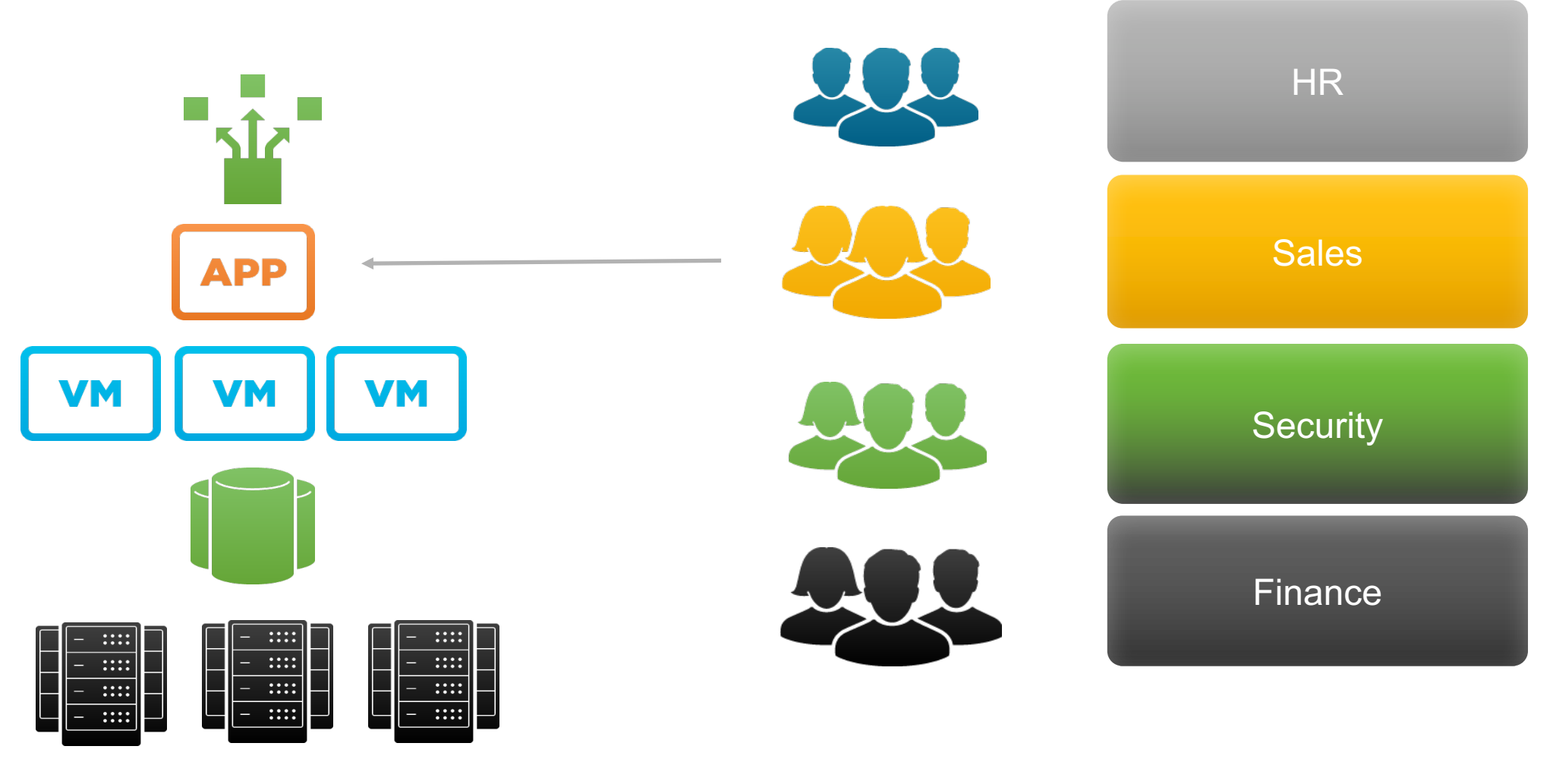

 $r$  low  $r + 1$ 

 $^{0}$  104 3322

 $n$ ctp

 $200$  1318

。<br>oduct category\_id=GIFTS&JSESSIONID=SD1SL4FF10ADFF10 HTTP<br>Oduct category\_id=GIFTS&JSESSIONID=SD1SL4FF10ADFF 

"GET"/ounct.screen?product\_id=FL-DSH-01&JSESSIONID=SD5SL7FF0.1.1"<br>5.17 /old1ink?item\_id=EST-26&JSESSIONID=SD5SL9FF1Aperx arreen?cat

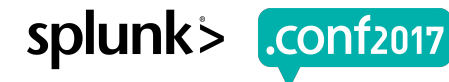

#### **Splunk is a service too!**

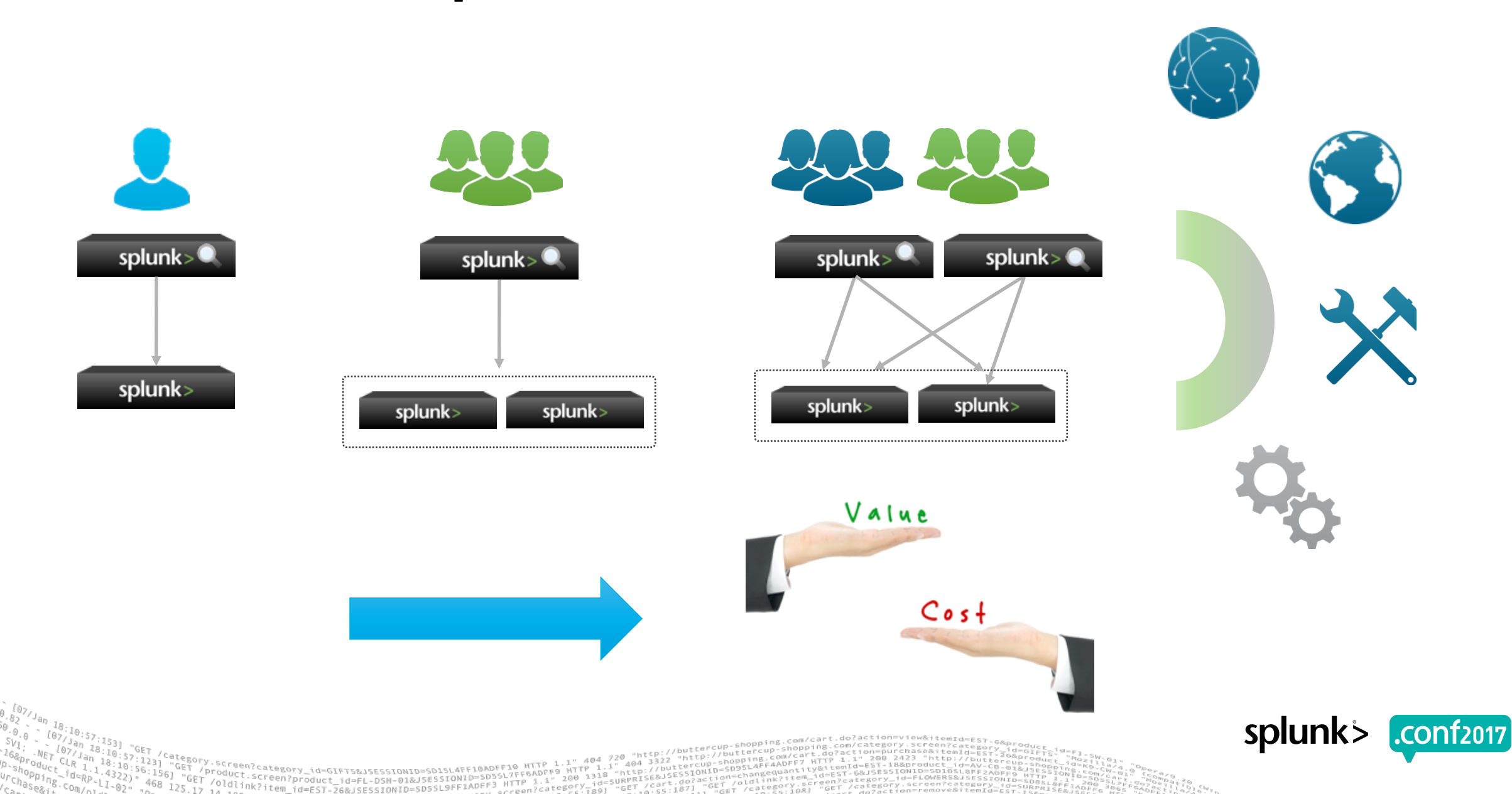

#### **It's not just chargeback…**

#### Framework for applying a "total cost" to running any service (license + compute + storage + ...)

Creen?product id=FL-DSH-01&JSESSIONID=SD

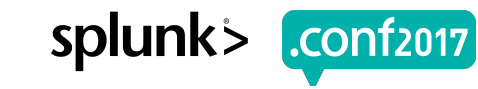

### **Do you need the help?**

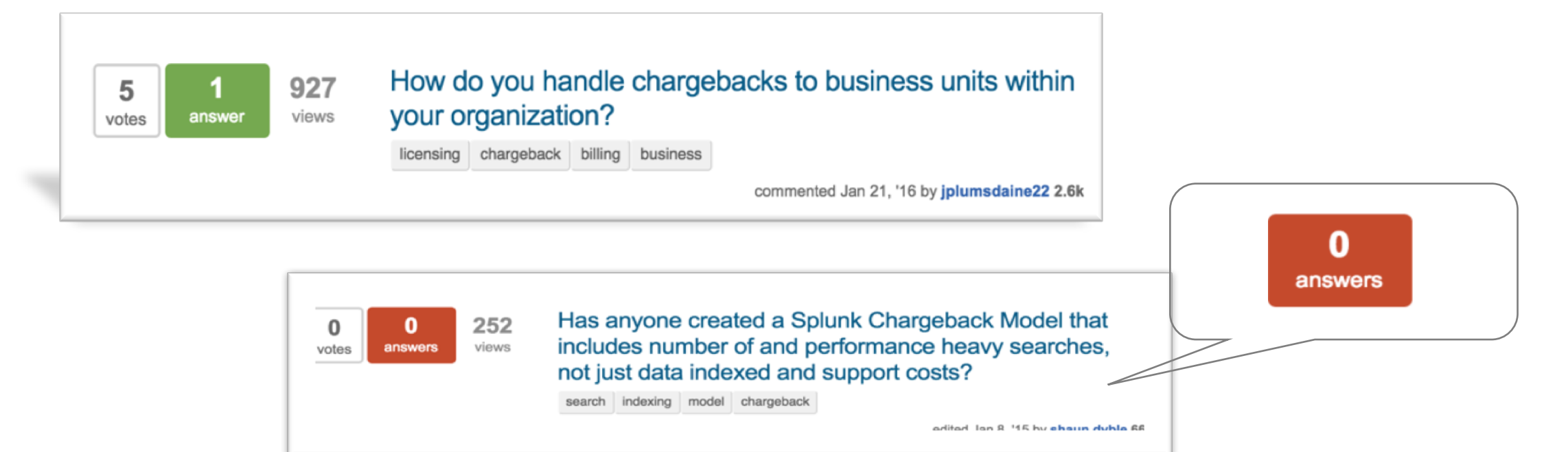

 $1 - 2 - 3 + 3$ 

780 1318

category\_id=GIFTS&JSESSIONID=SD1SL4FF10ADFF10 HTTP Product.screen?category\_id=GIFTS&JSESSIONID=SD1SL4FF10ADFF10\_HTMP\_<br>Troduct.screen?product\_id=FL-DSN-01&JSESSIONID=SD5SL7FF6ADFF9\_A31<br>T /oldisus.creen?product\_id=FL-DSN-01&JSESSIONIP=563\_HTTP\_1.1"\_200\_v\_id

tt\_id=FL-DSH-01&JSESSIONID=5055LYTTP\_1.1<br>F-26&JSESSIONID=5D55L9FF1ADFF3\_MTTP\_1.1

oldlink?item\_id=EST

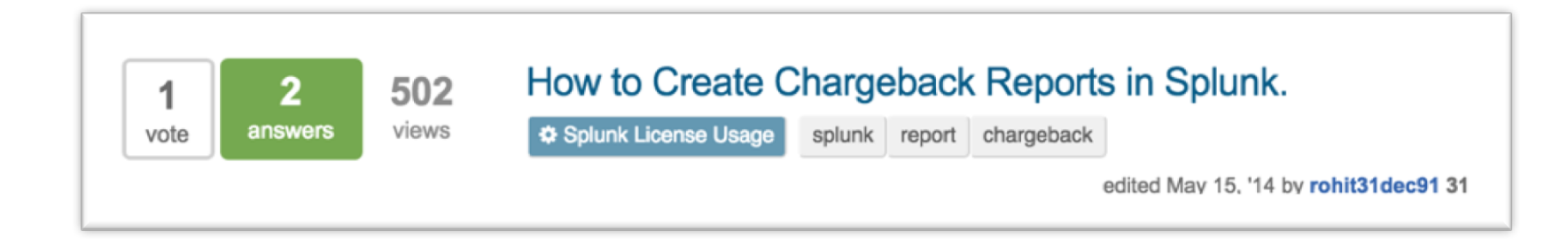

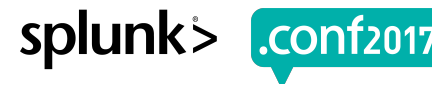

#### **But first - Vocabulary**

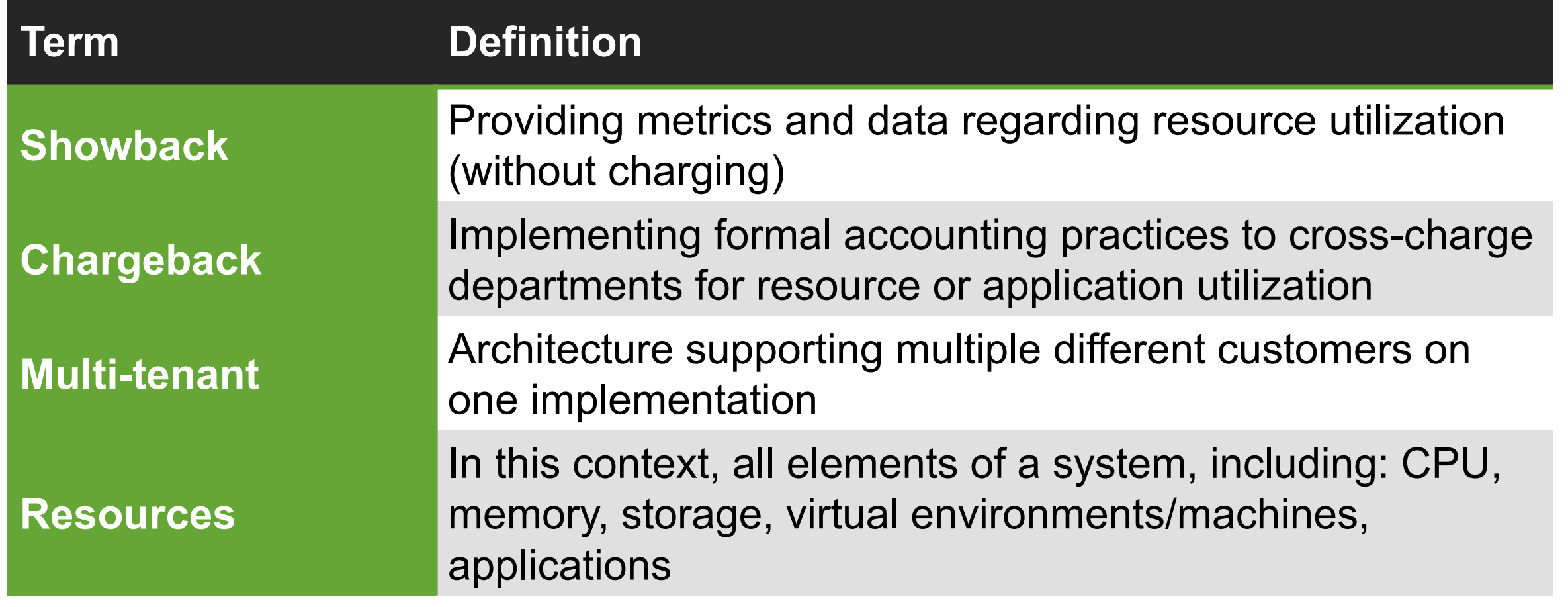

http://buttercup.http://b

"http:

 $^{6}$  404 3322

nttp:

 $104$ 

。<br>Oduct ersetegory\_id=GIFTS&JSESSIONID=SD1SL4FF10ADFF10 HTTP 1,1'<br>Oduct ersetegory\_id=GIFTS&JSESSIONID=SD1SL4FF10ADFF10 HT

1d=FL-DSH-01&JSESSIONID=SDSSL/TTP 1.1"<br>26&JSESSIONID=SD5SL9FF1ADFF3\_HTTP 1.1"

"GET

"GET

oldlink?item

buttercup

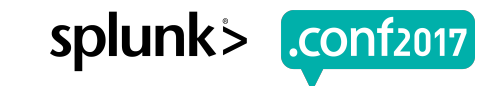

### **Defining Cost Basis**

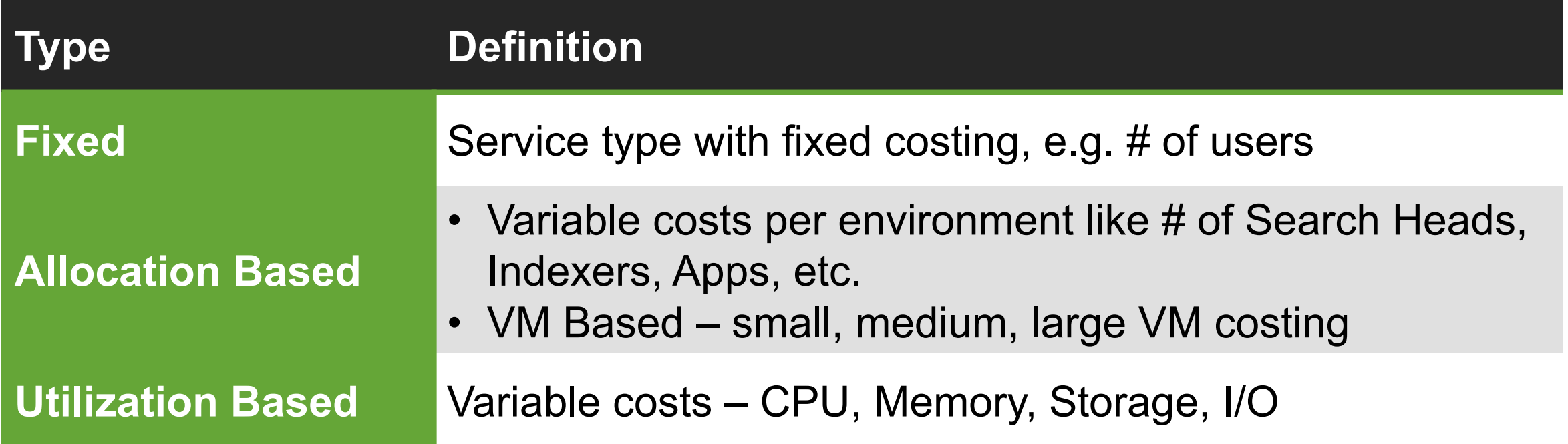

"http://buttercup

3326<br>//butters

ESE&JSESSIONI

 $n$ http:

 $^{6}$  404 3322

nttp:

404 720

1d=FL-DSH-01&JSESSIONID=SDSSL/TTP 1.1"<br>26&JSESSIONID=SD5SL9FF1ADFF3\_HTTP 1.1"

"GET"

"GET

/oldlink?item

up-siorcup

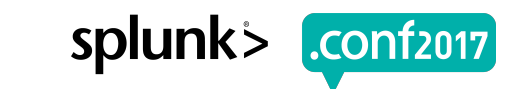

#### **What we will address**

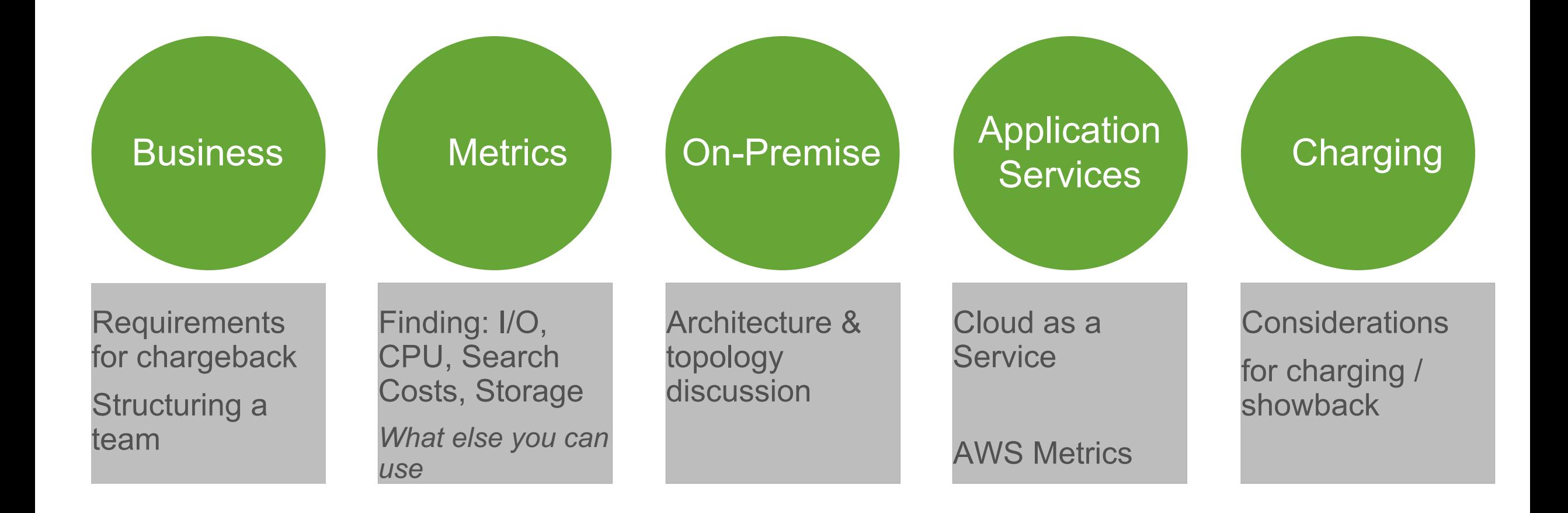

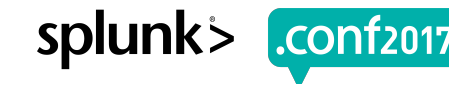

# **Defining Splunk as a Service**

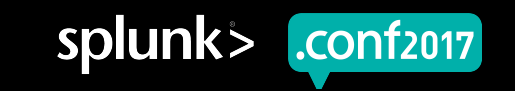

### **A Splunk Center of Excellence**

#### **Center of Excellence**

▶ Define Consumer **Organizations** 

#### ▶ Define your services:

- Design & Development
- Analytics, Dashboards, APIs, alerts
- Tiered Service Packs
- How are they metered & charged?

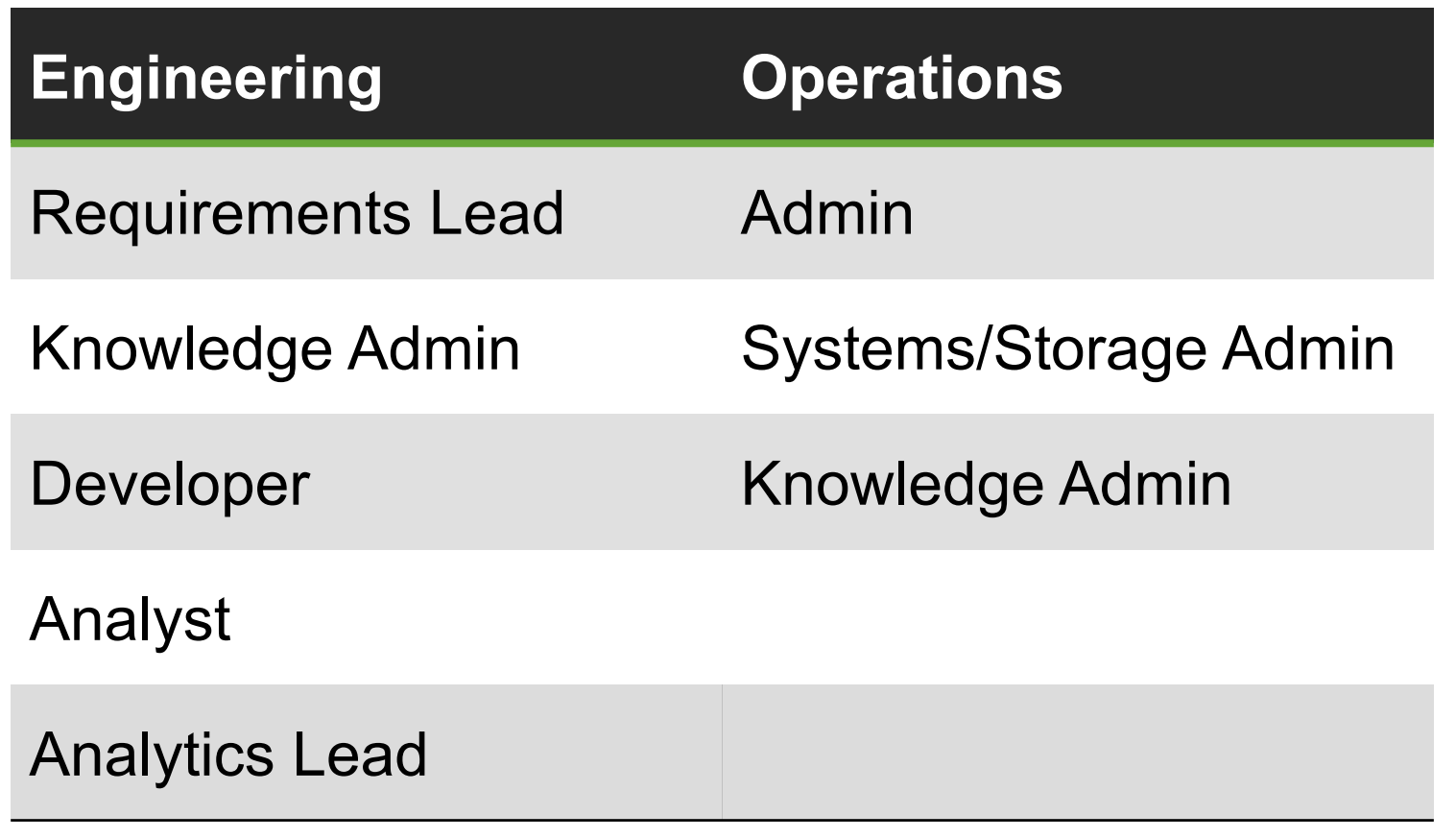

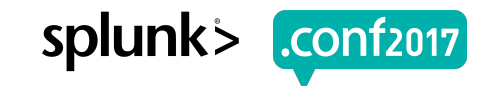

# **Let's dive into the meaty stuff**

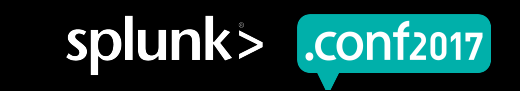

### **Splunk Internals Overview**

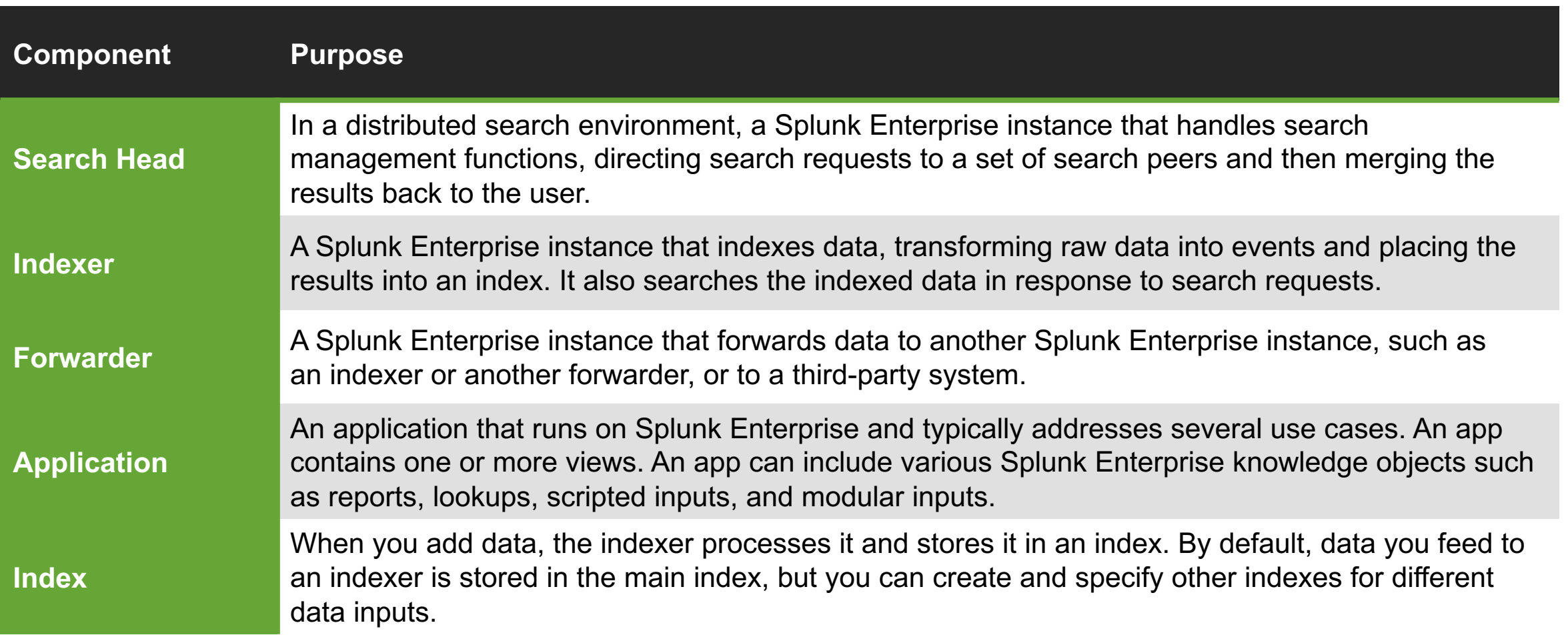

Screen?product id=FL-DSH-01&JSESSIONID=SD5

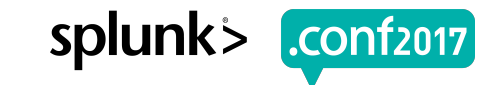

### **Taming the Beast**

- ▶ Internal Splunk metrics will assist in understanding resource usage across the infrastructure
- ▶ You can choose when to charge and how to report against customer usage
- ▶ Splunk architecture is flexible, but considering how to chargeback may help to define index layouts or naming conventions

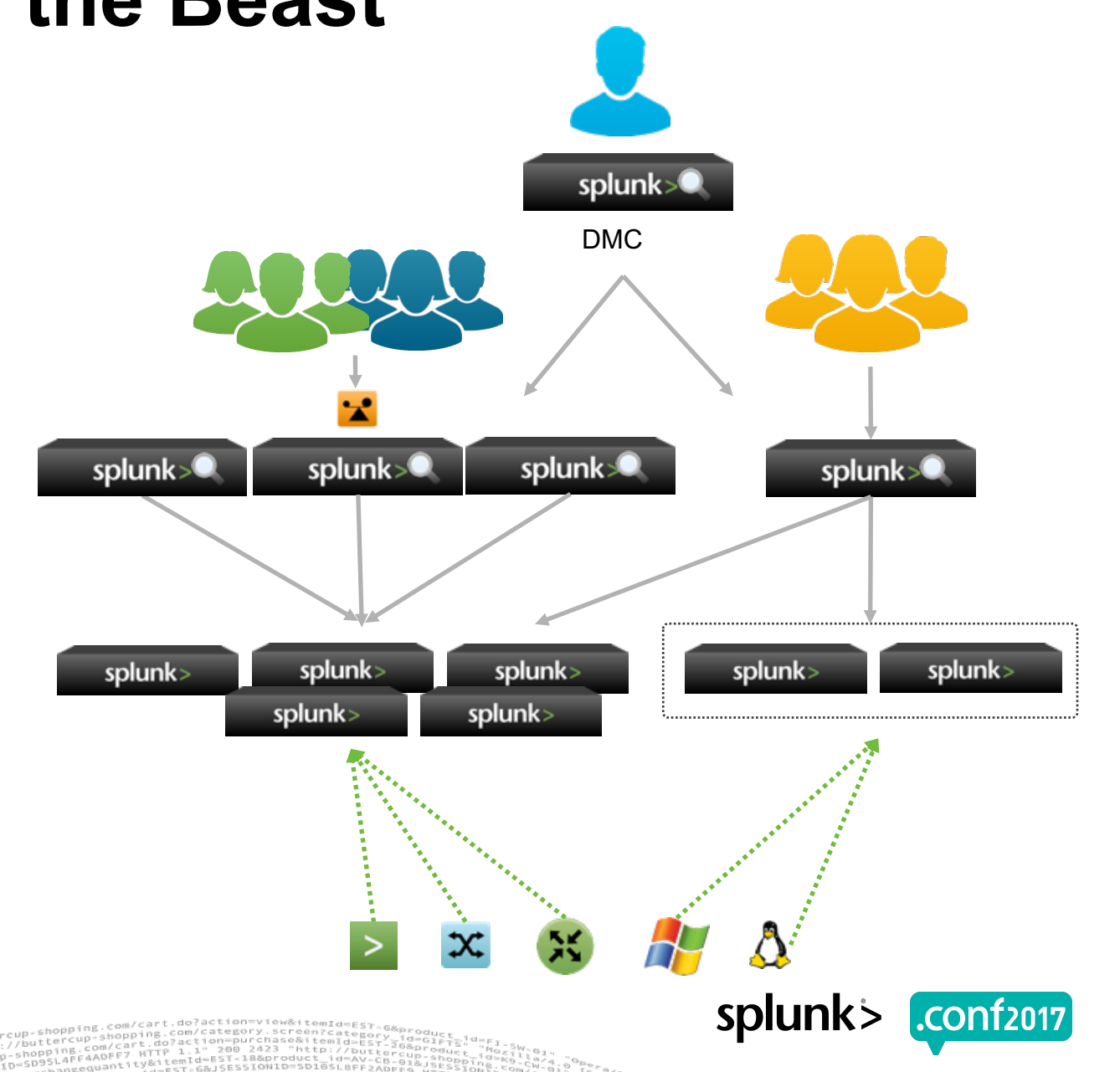

#### **On-Premise: Monitoring Console**

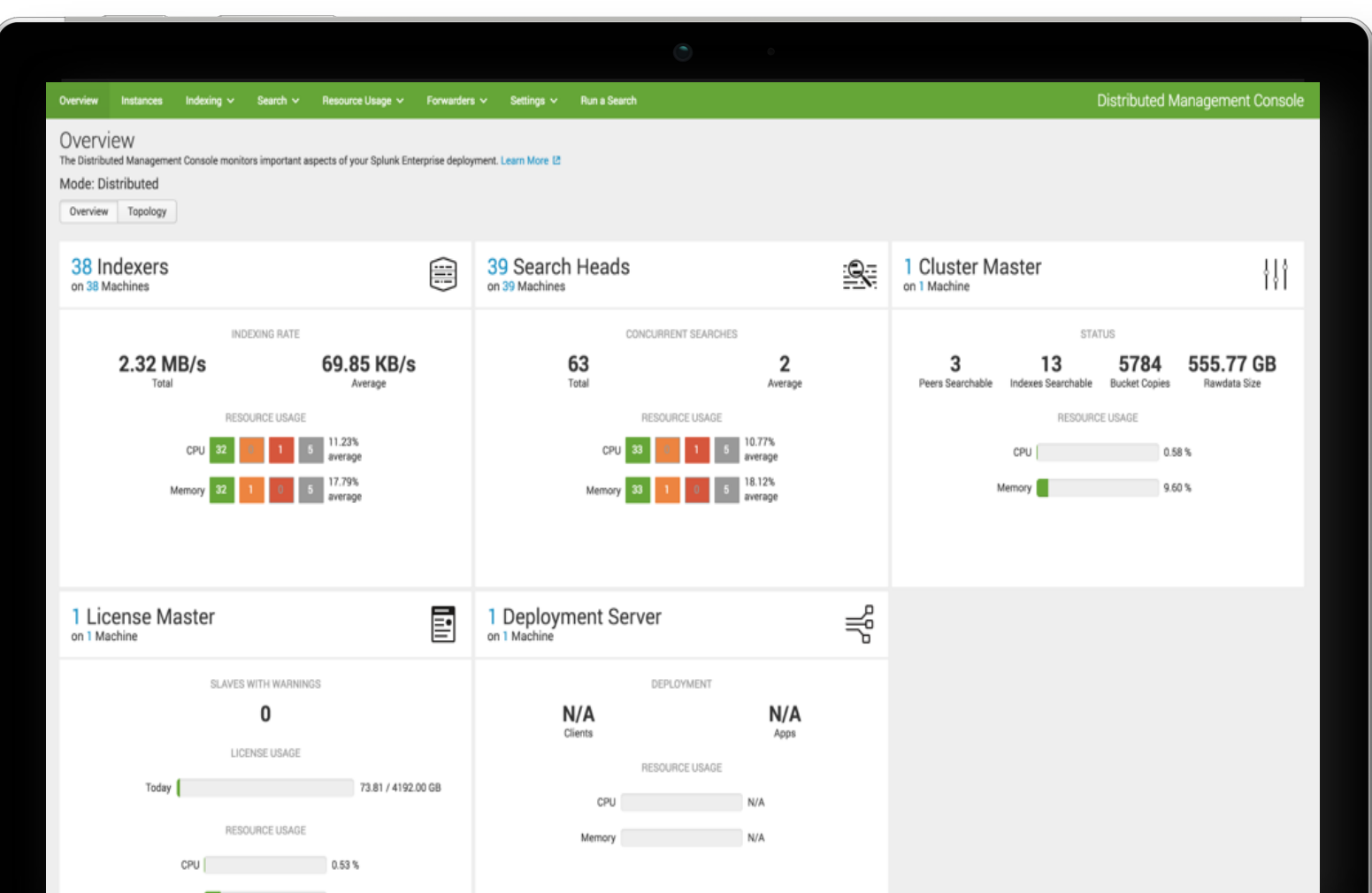

The data necessary for chargebacks is available via Splunk Core and easily attained through the Splunk Monitoring Console (aka Distributed Management Console).

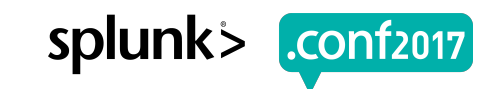

### **Splunk Internals Overview**

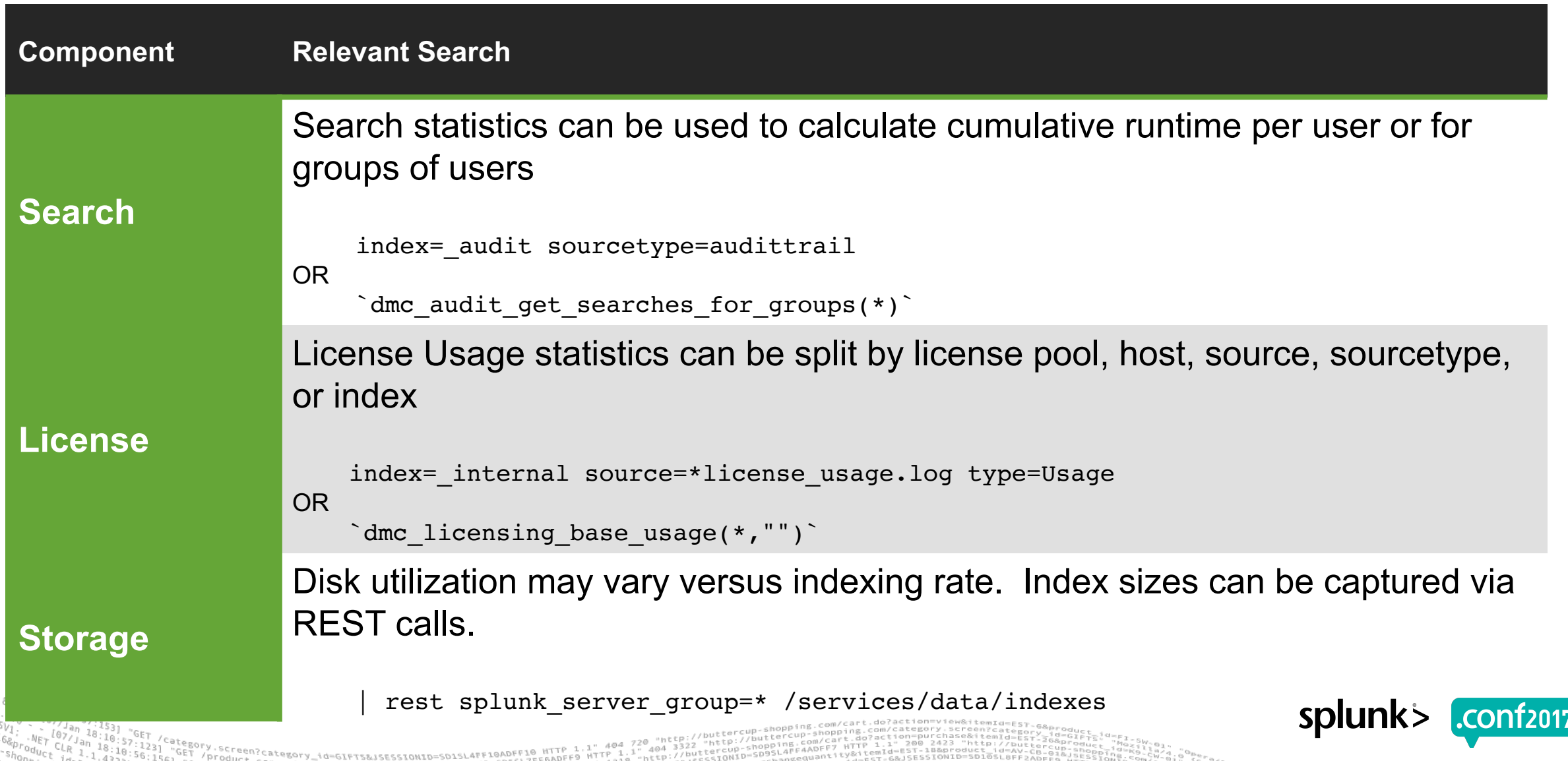

### **License Utilization**

- ▶ Monitoring the indexing rate within the infrastructure
- Direct recoupment of Splunk license fees
- ▶ Useful when infrastructure growth can be attirbuted primarily to data ingest
- Flexible and granular ability to split license cost against:
	- Types of data
	- Hosts
	- Specific data sources
	- Assigned indexers
	- Some combination of those factors

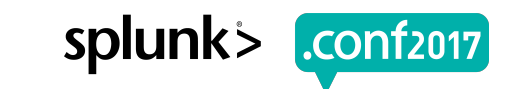

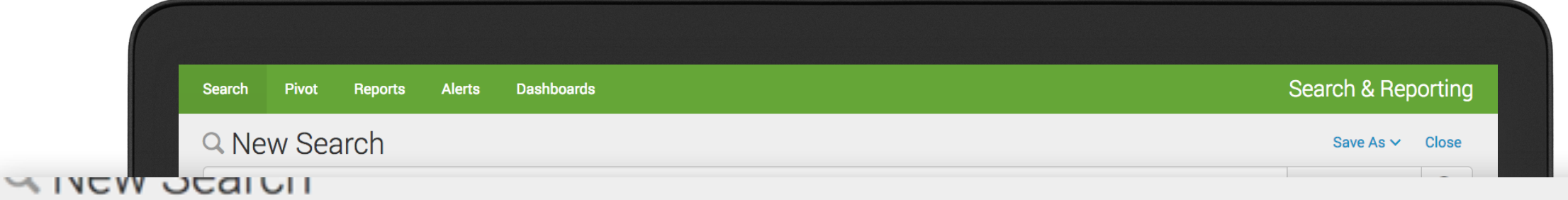

index=\_internal source=\*license\_usage.log type="Usage" | stats sum(b) as bytes\_indexed by idx, h, s, st, pool

 $\vee$ 

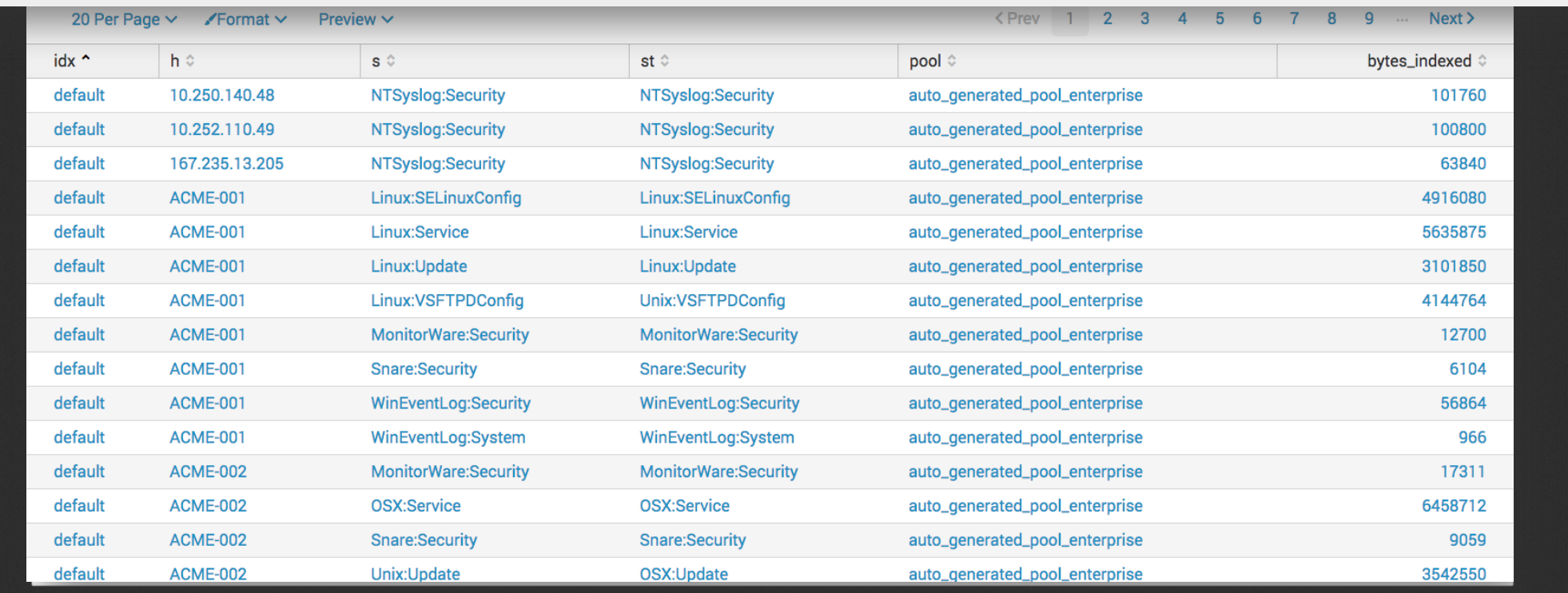

### **Storage Utilization**

- ▶ Monitoring individual or aggregate index sizes and/or capacity
- ▶ Provides understanding of impact on storage cost
- ▶ Useful when indexes can be mapped to specific customers
- ▶ Account for usage outside of just ingest:
	- Accelerated data models
	- Summary indexing
	- Data retention needs
	- Replicated buckets

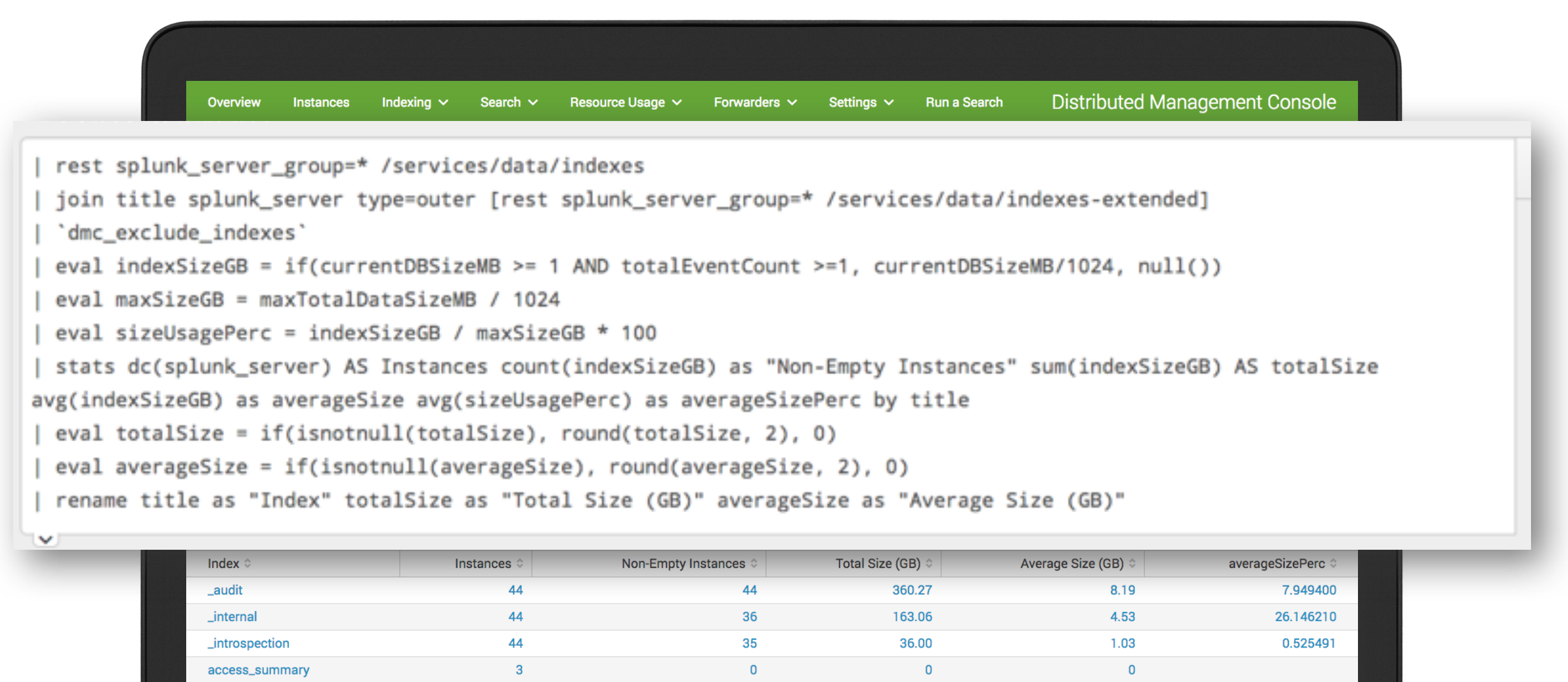

0

3

 $\mathbf{0}$ 

 $0.21$ 

 $0.52$ 

 $\mathbf 0$ 

0.356447

<u>o osoooo</u>

0.07

0.0C

access\_summary2

dataatia

adaptive

3

3

### **Search Utilization**

- ▶ Monitoring searches against available capacity
- Recoupment of Splunk infrastructure costs
- ▶ Works well for customers with low indexing rates, but high search volume
- ▶ Provides a depiction of system resource utilization within the environment
- ▶ Cost can be associated with the number of searches or of search runtime as a flat fee or as a percentage of total or relative capacity
- ▶ Cost can be increased for peak hour workloads and discounted in off-peak hours in order to discourage or incentivize users to schedule within specific time windows
- ▶ May target users, apps, or search name

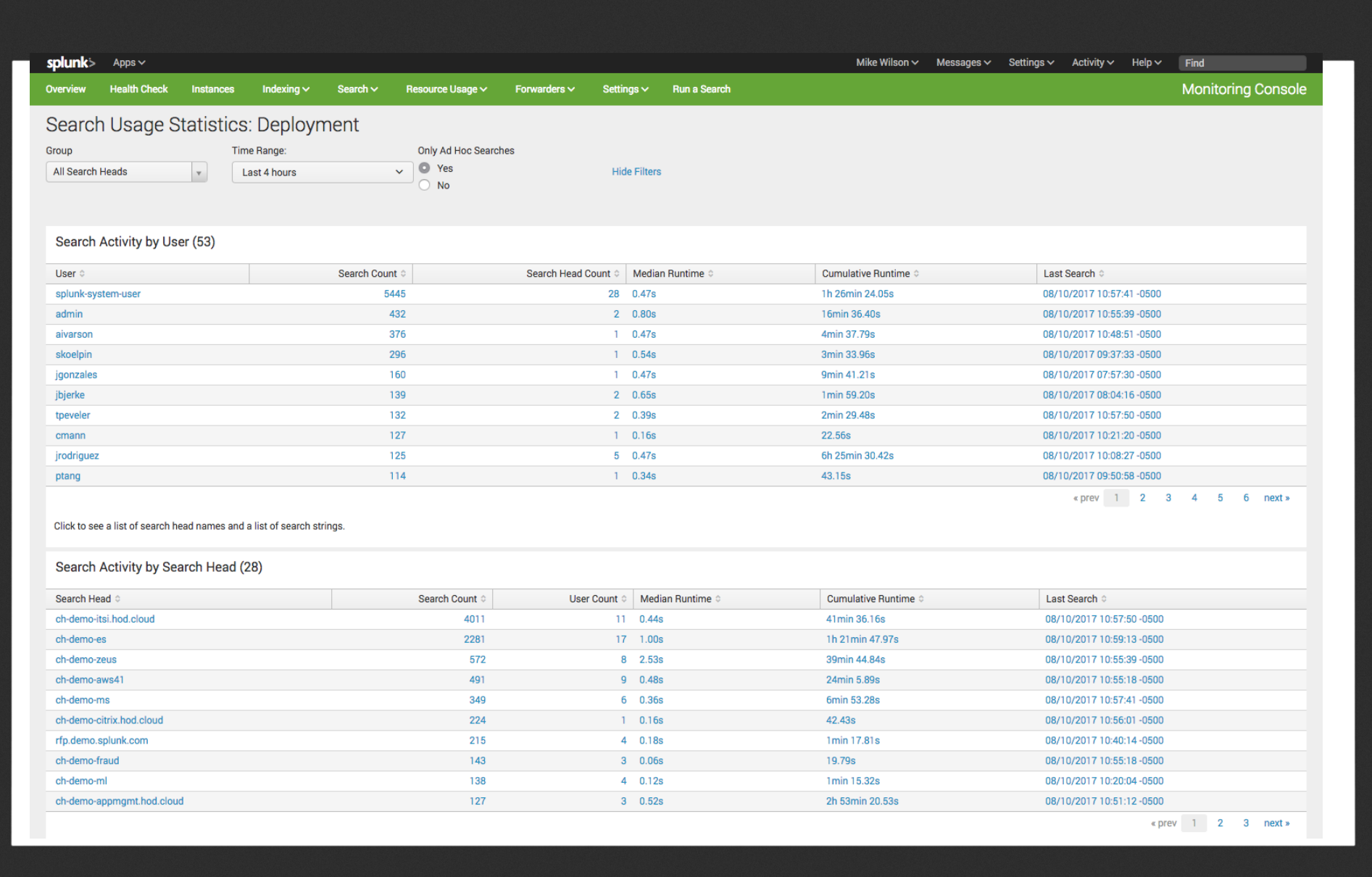

--------

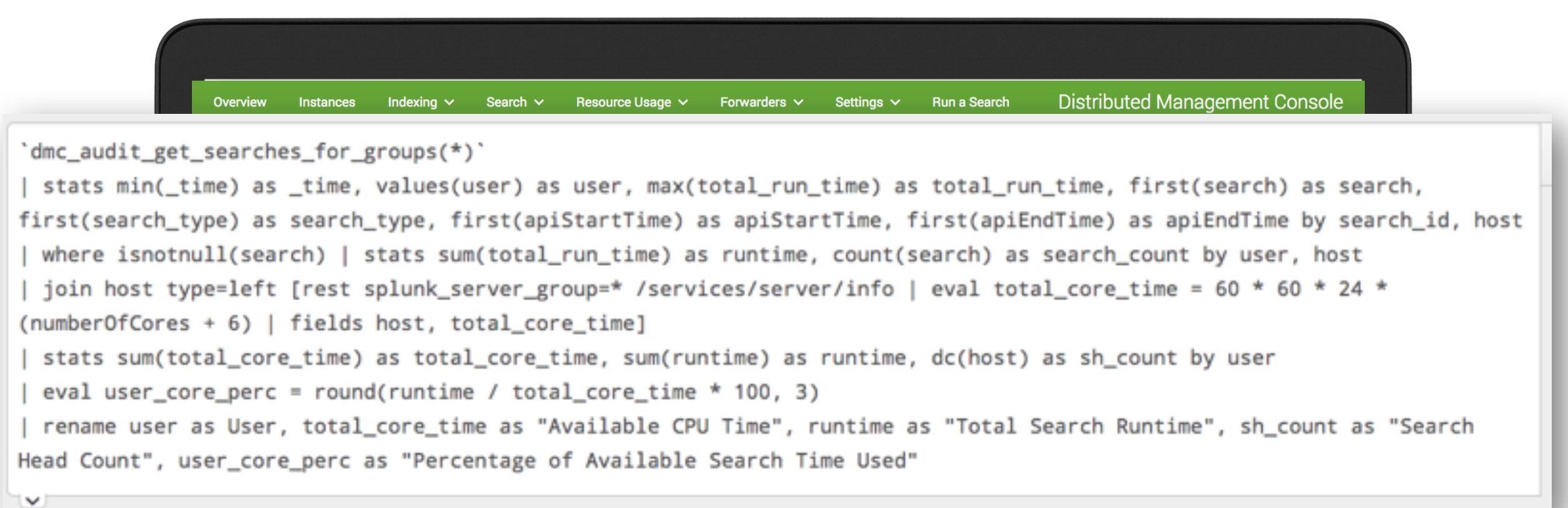

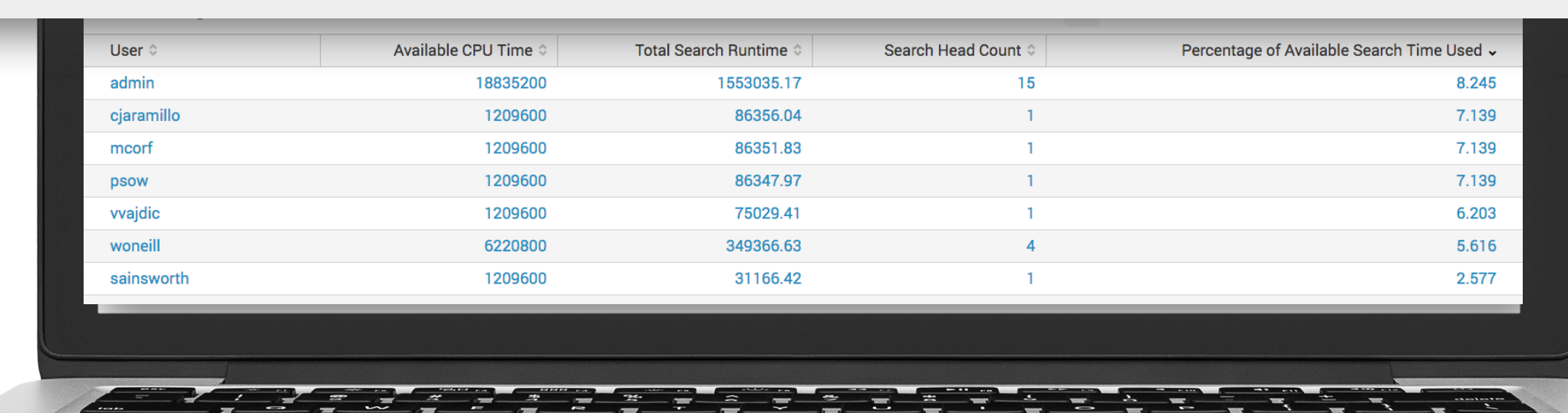

## **Grouping to Cost Centers**

▶ Utilizing lookups allows you to group units of usage together and assign costs:

- Map users, data sources, indexes, and other units to chargeable organizations and usage allocations
- Associate a dollar value with search, license, or storage usage
- ▶ Example: associate index with group and license volume

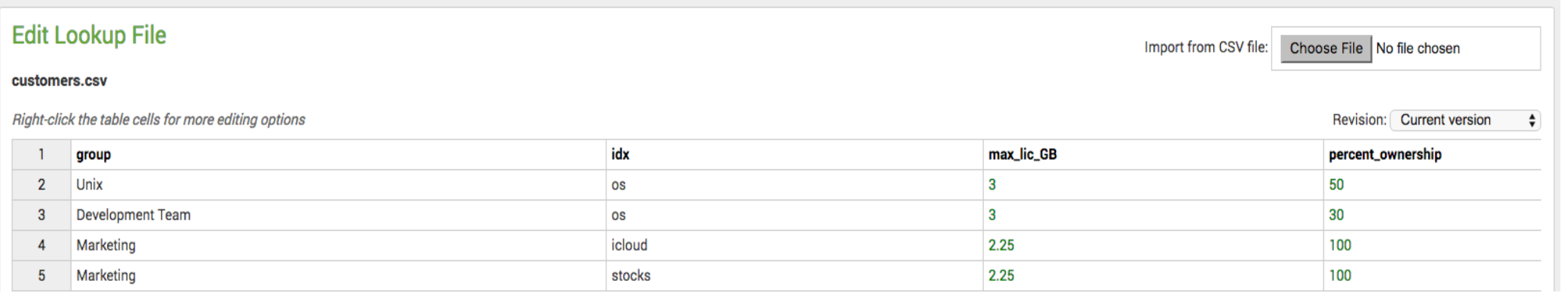

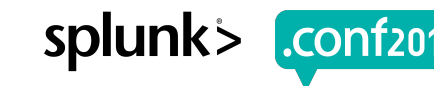

#### **Customer-wide Services**

Some usage will be in the best interest of the entire customer base

- Summary indexing
- Lookup generation
- Knowledge object creation (e.g. macros)
- Custom integrations

#### Consider whether you'd want to charge for these or not

- Will you increase cost units across the board to account for this?
- Is this a beneficial service which actually helps to save resources (e.g. increases search speeds, alleviates support burden, etc)?

#### **Best Practices**

▶ Summary indexing should be used in order to capture metrics, this enables:

- Access to a wider internal audience via RBAC
- Long term reporting without the need to extend internal log retention
- The ability to save data and calculate growth for storage metrics gathered via REST
- ▶ Use data enrichment (e.g. lookups) to group to cost centers
- Ensure that the DMC, License Master, and Search Heads are forwarding data back to the indexing tier
- ▶ Chargebacks should not discourage use. Value derived could be used as showback/credits
- ▶ Use all three methods together

#### **On-Premise: Chargeback App**

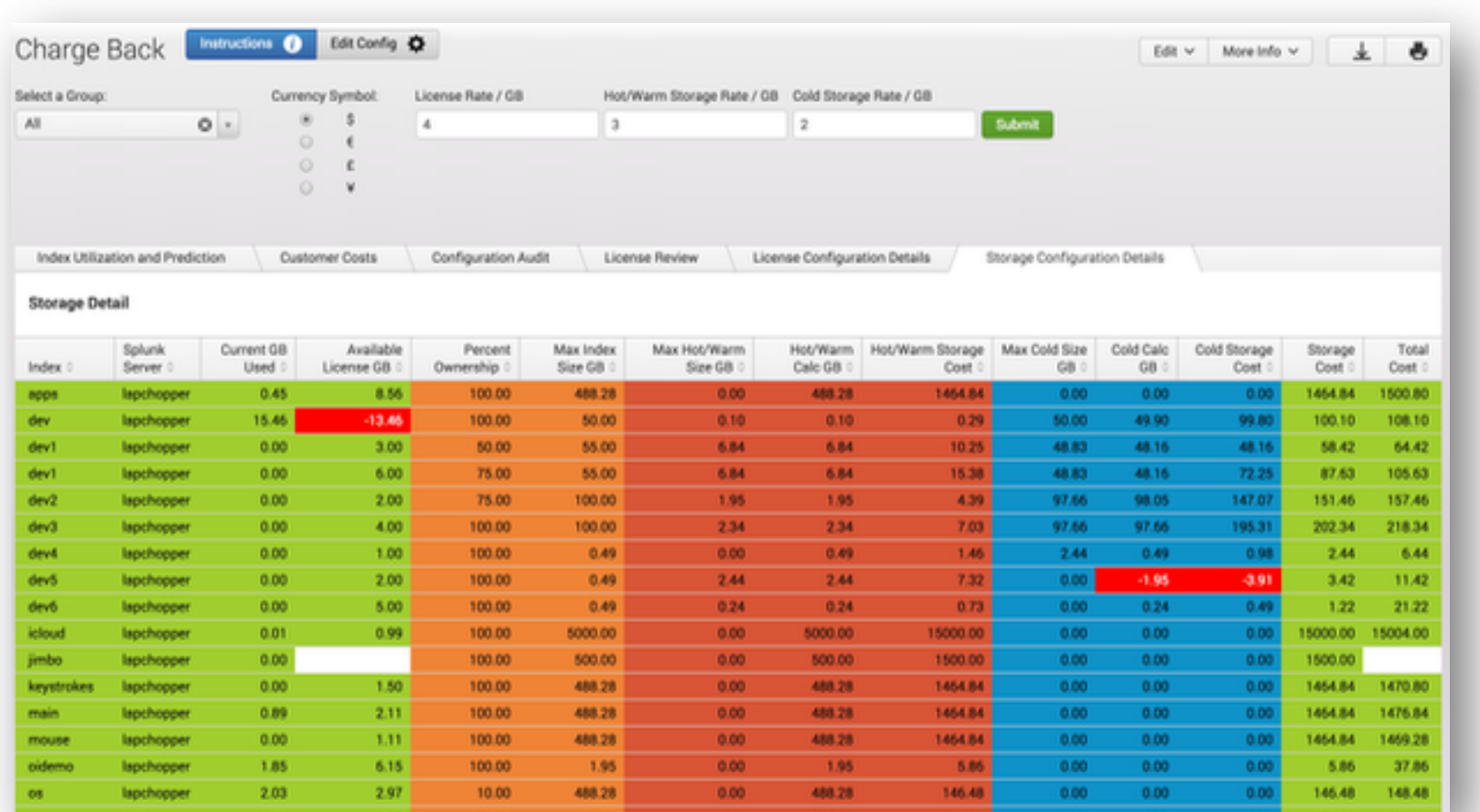

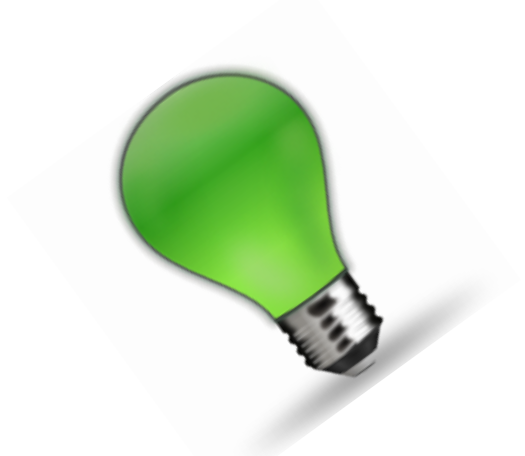

#### By Jim Donn

**The Chargeback App Wednesday, September 28, 2016** | **11:00 AM-11:45 AM**

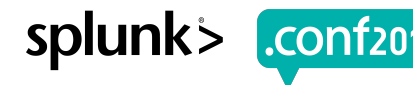

EC2=CTROT2232Ld274IG=b Screen?product id=FL-DSH-01&JSESSIONID=5D5

### **Chargebacks for Other Services**

- ▶ Identify where cost is incurred
	- E.g. licenses, hardware, services
- ▶ Identify measurable metrics which relate directly to the utilization and cost of the system
	- E.g. CPU cores, users, count of queries, servers, etc
- ▶ Capture metrics within Splunk
- ▶ Use data enrichment to associate responsible groups with cost centers
- ▶ Profit! (save money)

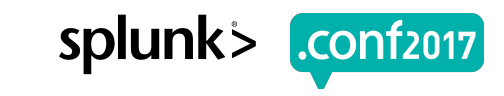

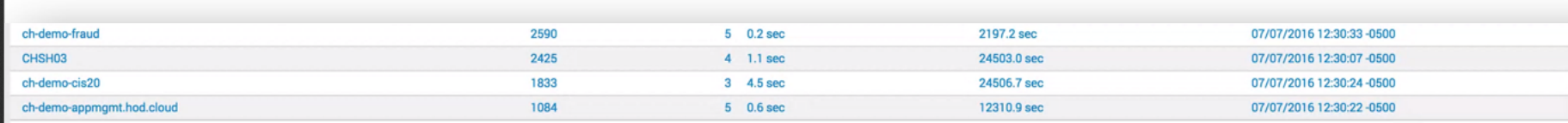

« prev  $1$  2 3 4 next »

 $\blacktriangle$ 

#### Click to see a list of users and a list of search strings.

Frequently Run Searches

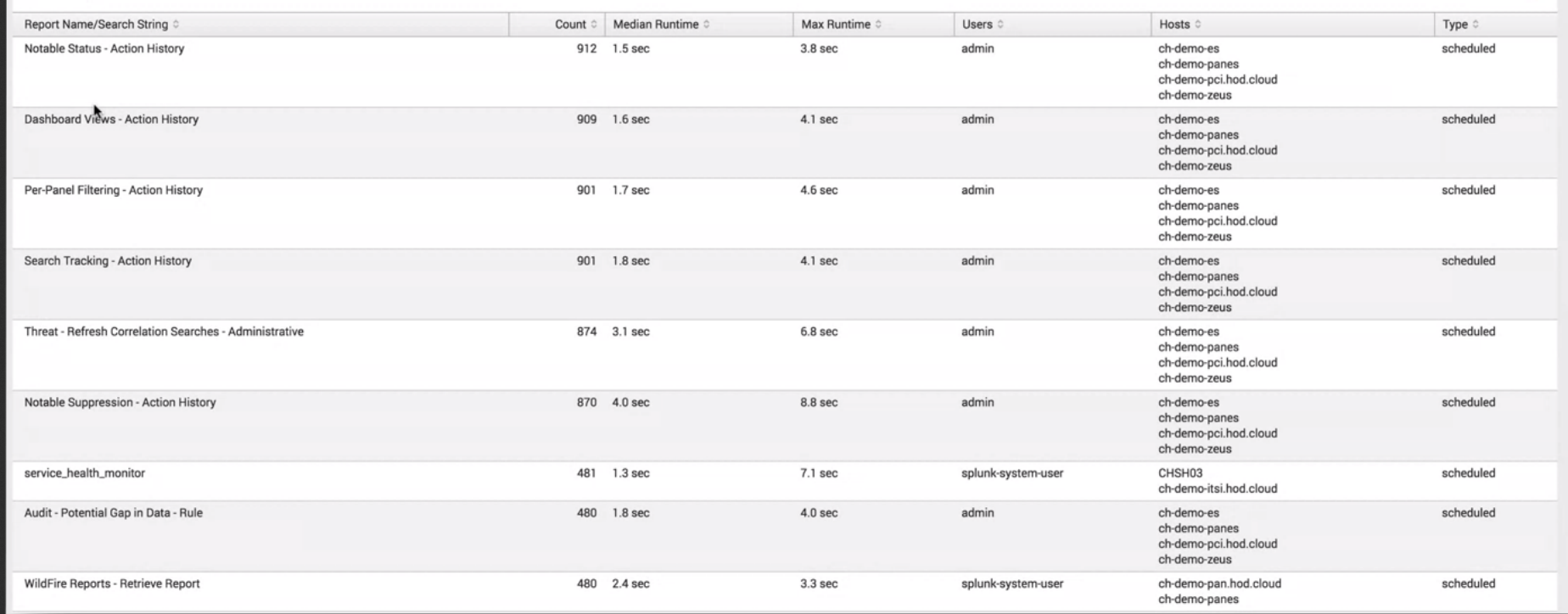

# **Measuring Cloud Services<br>Splunk App for AWS**

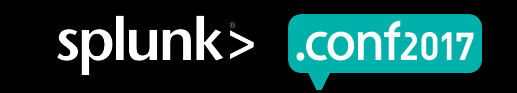

#### **Cloud: AWS App**

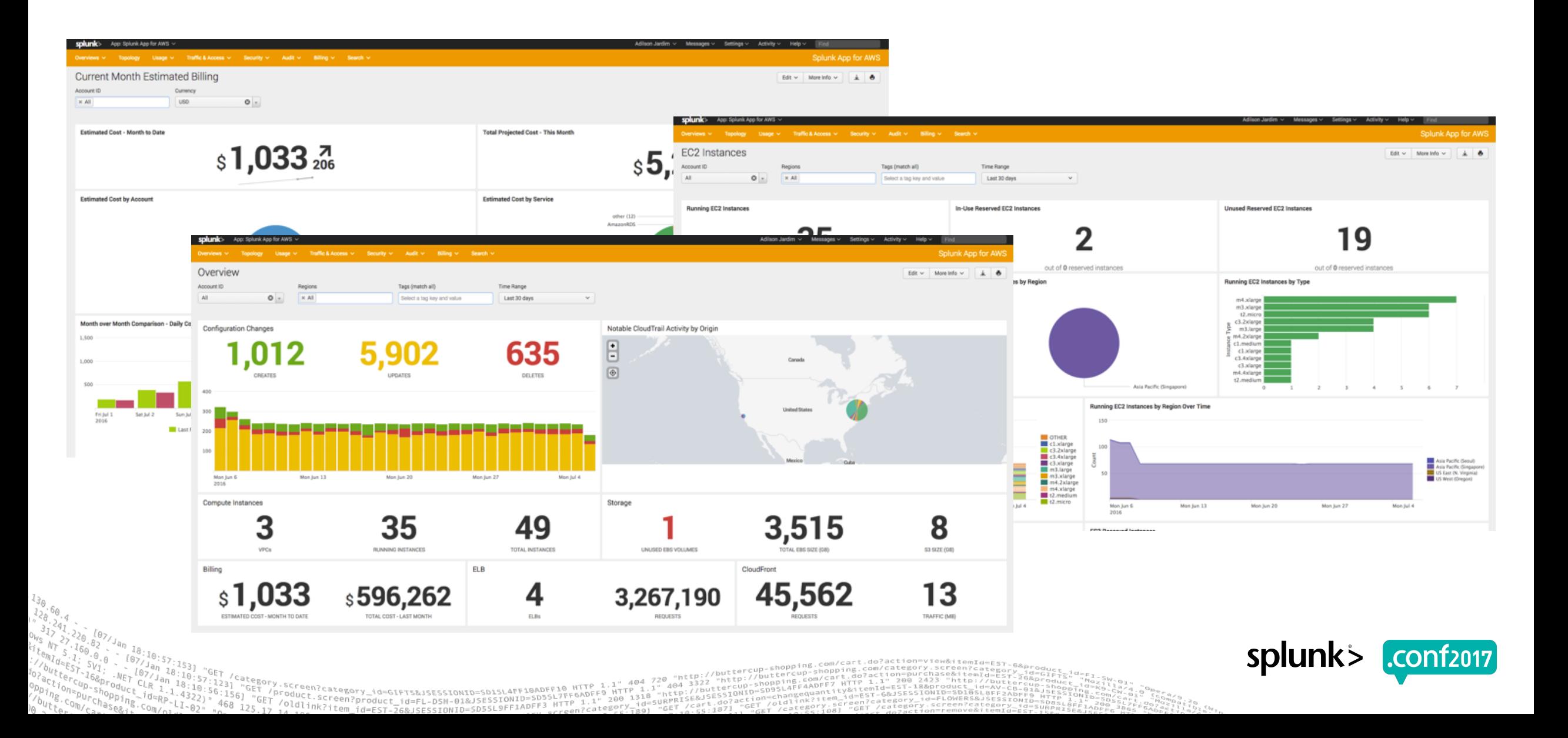

## **Quantifying Usage**

butte

 $^{0}$  404 3322

neto:

 $200$   $1318$ 

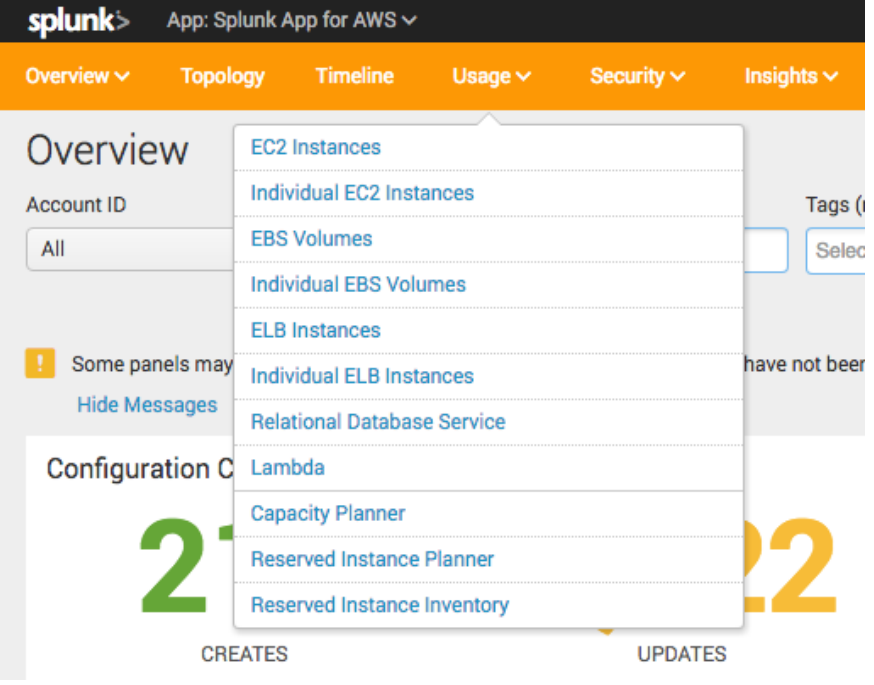

 $\frac{5631}{1561}$ 

"GET /oldlink?item"<br>25.17 14 1987

""SEROTY.screen?category\_id=GIFTS&JSESSIONID=SD1SLAFF10ADFF10\_HTTP\_1<br>6) "GET /product.screen?product\_id=EL-DSH-01&JSESSIONID=SDSSL7FF0.11" 2<br>125 is /Oldlink?item\_id=Ect\_Ses.ccccrewtn=SDSSL0FF1ADFF3\_HTTP\_3cate&

1d=FL-DSH-01&JSESSIONID=SD5SL/FTP 1.1<br>26&JSESSIONID=SD5SL9FF1ADFF3\_MTTP 1.1

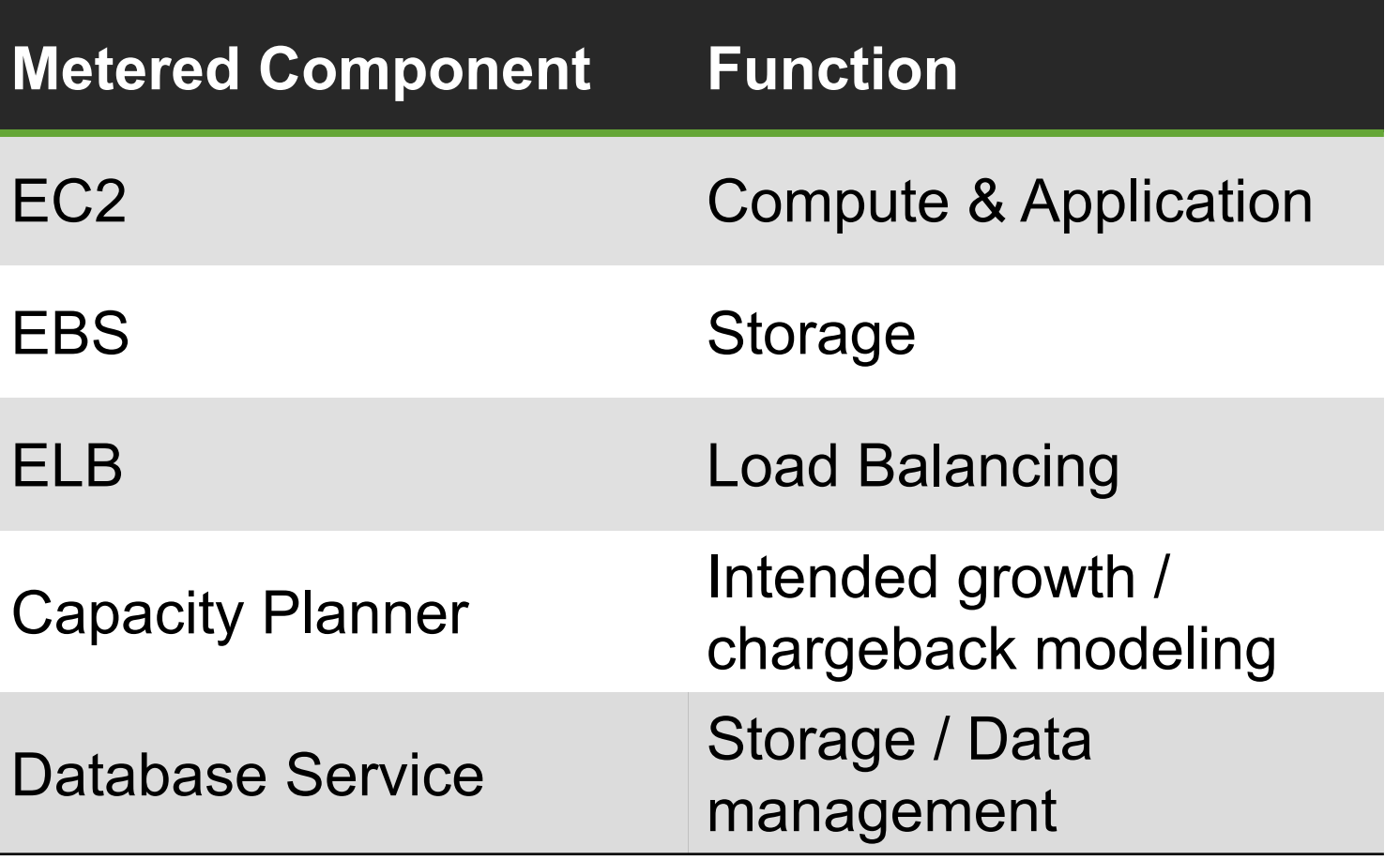

action=view&itemId=EST.c SCCOOL

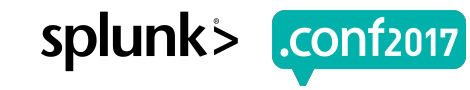

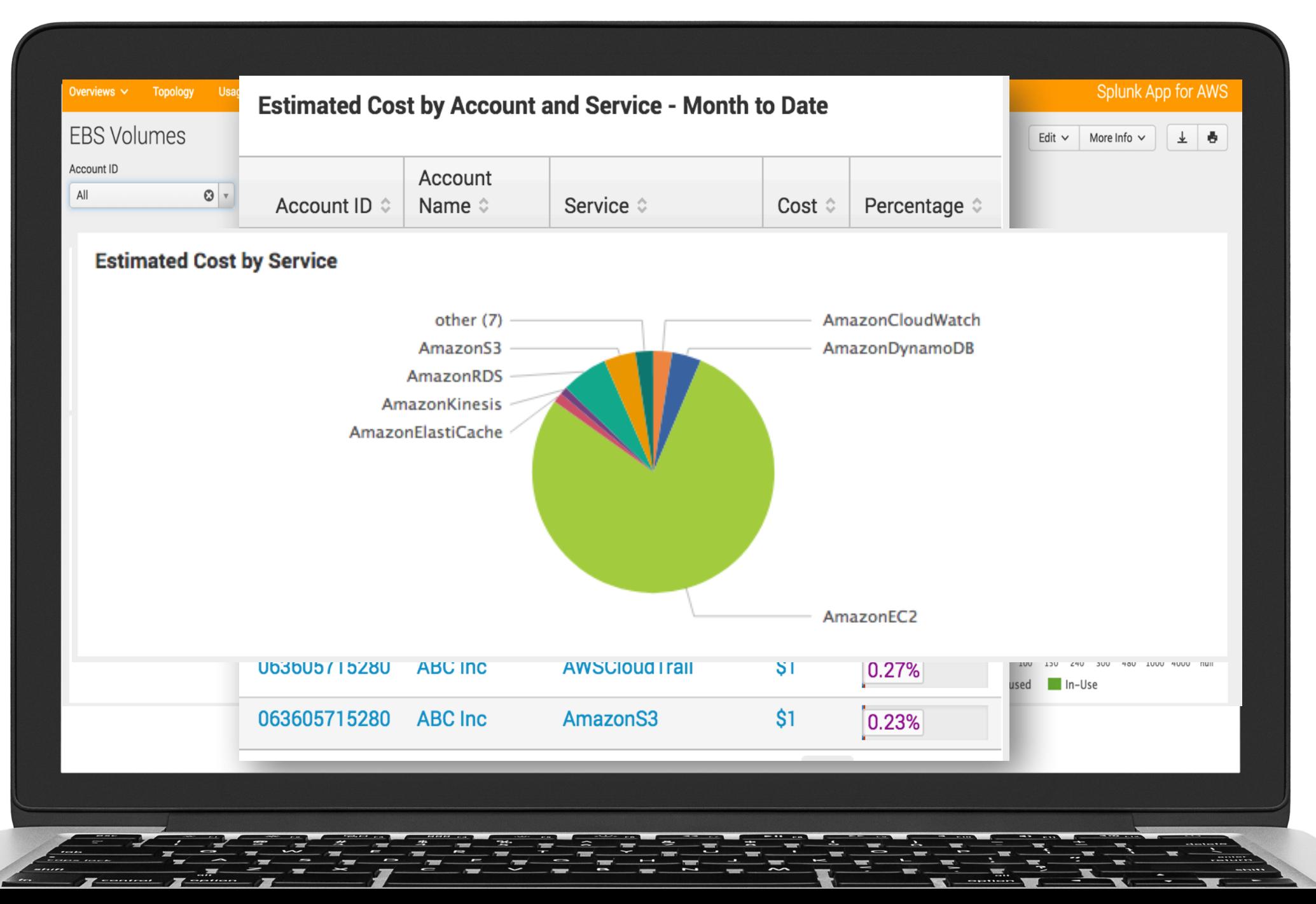

# **Charging for service**

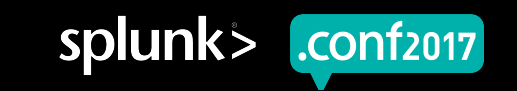

## **Quantifying Usage**

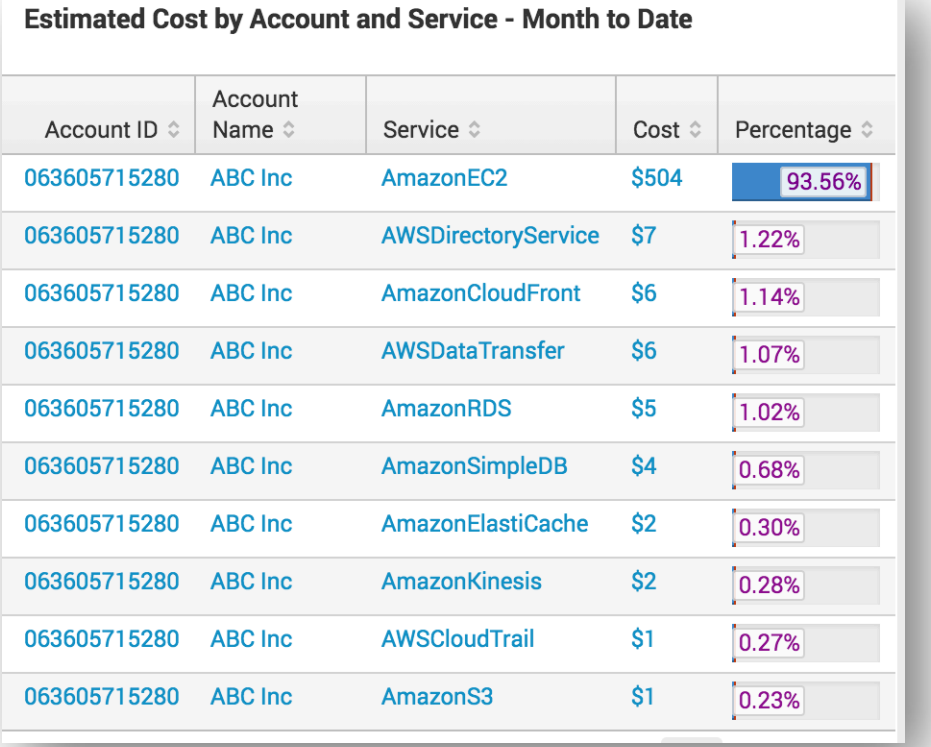

Y\_id=GIFTS&JSESSIONID=SD1SL4FF10ADFF10 HTTP<br>POA97712/2CD=GIHOA2222

HTTP

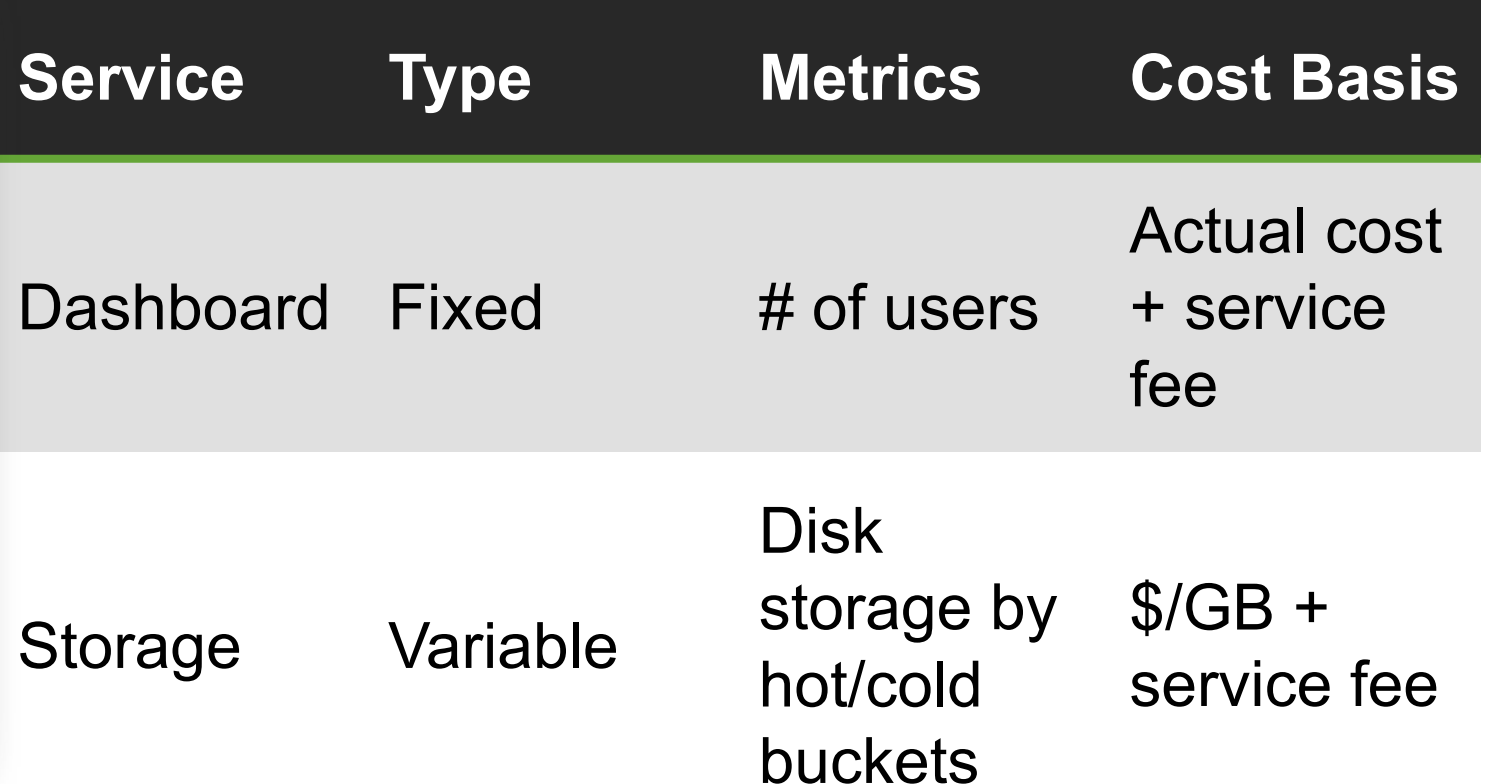

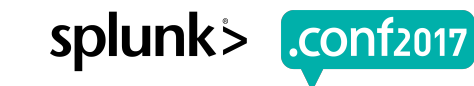

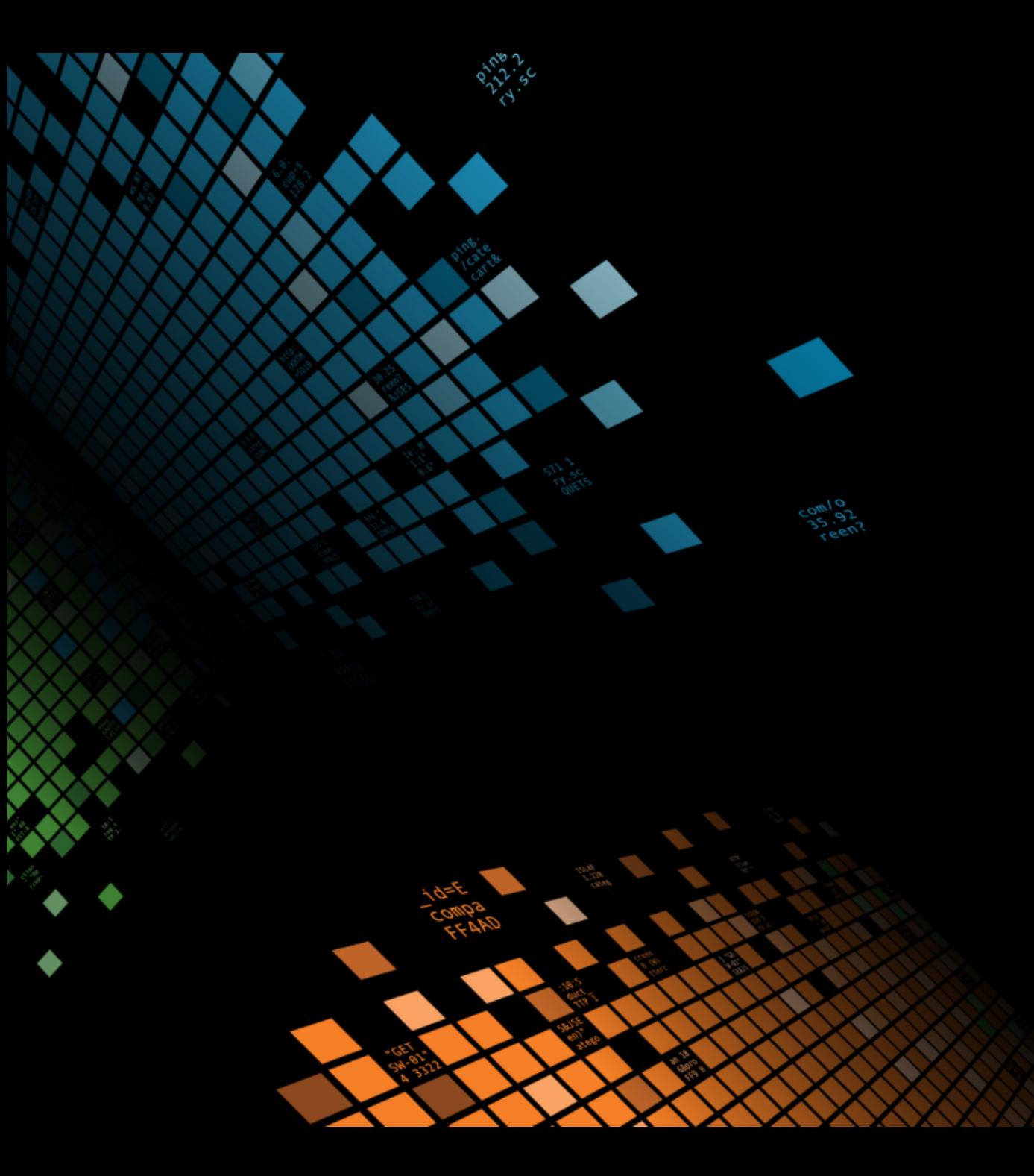

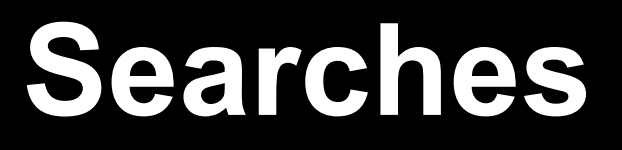

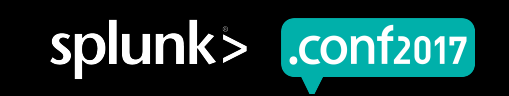

#### **Search Appendix**

#### ■ Search statistics from DMC

```
`dmc audit get searches for groups(*)`
```
stats min( time) as time, values(user) as user, max(total run time) as total run time, first(search) as search, first(search\_type) as search\_type, first(apiStartTime) as apiStartTime, first(apiEndTime) as apiEndTime by search id, host

where isnotnull(search)

stats sum(total run time) as runtime, count(search) as search count by user, host

| join host type=left [rest splunk\_server\_group=\* /services/server/info | eval total core time = 60 \* 60 \* 24 \* (numberOfCores + 6) | fields host, total core time]

stats sum(total core time) as total core time, sum(runtime) as runtime, dc(host) as sh count by user

eval user core perc = round(runtime / total core time \* 100, 3)

rename user as User, total core time as "Available CPU Time", runtime as "Total Search Runtime", sh count as "Search Head Count", user core perc as "Percentage of Available Search Time Used"

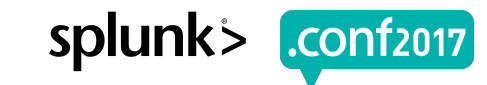

### **Search Appendix**

#### § License usage statistics from core

index=\_internal source=\*license\_usage.log type="Usage" stats sum(b) as bytes\_indexed by idx, h, s, st, pool

#### § License usage statistics from DMC

`dmc\_licensing\_base\_usage(\*, "")`

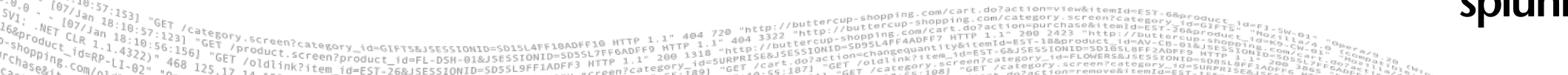

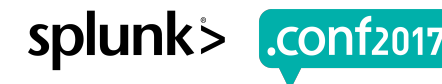

### **Search Appendix**

#### § Storage statistics from DMC

```
rest splunk server group=* /services/data/indexes
```

```
join title splunk server type=outer [rest splunk server group=*
/services/data/indexes-extended]
```
| `dmc\_exclude\_indexes`

```
eval indexSizeGB = if(currentDBSizeMB >= 1 AND totalEventCount >=1,
currentDBSizeMB/1024, null())
```

```
| eval maxSizeGB = maxTotalDataSizeMB / 1024
```

```
| eval sizeUsagePerc = indexSizeGB / maxSizeGB * 100
```
stats dc(splunk server) AS Instances count(indexSizeGB) as "Non-Empty Instances" sum(indexSizeGB) AS totalSize avg(indexSizeGB) as averageSize avg(sizeUsagePerc) as averageSizePerc by title

```
eval totalSize = if(isnotnull(totalSize), round(totalSize, 2), 0)
```

```
eval averageSize = if(isnotnull(averageSize), round(averageSize, 2), 0)
```

```
| rename title as "Index" totalSize as "Total Size (GB)" averageSize as "Average Size 
(GB)
```
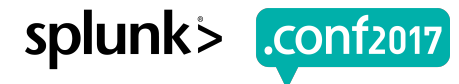

### **What Now?**

#### **The Chargeback App**

#### Wednesday, September 28, 2016 | 11:00 AM-11:45 AM

GOOD FOR ALL SKILL LEVELS | Products: Splunk Enterprise | Role: Operations Manager, Administrator, Splunk Technical Champion, Business Manager | Track: Splunk Foundations | Session Focus: Managing Splunk | Other Topics: Best Practices, Big Data Architecture

**Speakers James Donn**, Senior Sales Engineer, Splunk Inc.

luct.screen?product\_id=FL-DSH-01&JS

#### **Splunking AWS for End-to-end Visibility**

Wednesday, September 28, 2016 12:05 PM-12:50 PM - 11

BEGINNER | Industries: Energy & Utilities, Technology | Products: Splunk Cloud, Splunk Enterprise | Role: Operations Manager, Security Analyst | Track: Splunk for Operational Intelligence | Session Focus: Cloud Strategies | Other Topics: Amazon Web Services, Customer Success Story

#### **Speakers**

Randall Young, Principal Product Manager, Splunk Inc. **Qianjie Zhong, Director, Software Engineering, Splunk Inc.** 

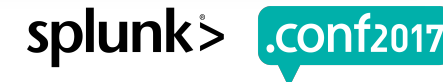

# **CLOSING REMARKS & CALL TO ACTION**

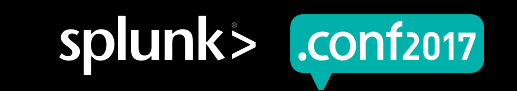

# splunk> .conf2017

#### **Public Sector & Education Industry Day at .conf2017 Wednesday, September 27th, 2017 11:00am-7:00pm | Room 202A**

**400+ Attendees**

**Sessions**

**5**

**Customer Speakers**

**15**

**10+**

**Birds of** 

**Feather** 

**Sessions**

splunk> .conf2017 **Public Sector Birds of a Feather** Meal Room (Lower Level Hall B) Wednesday, September 27<sup>th</sup> 1:15pm-2:00pm

> **Compliance Security** IT Modernization Situational Awareness Mission Analytics

Institutional Intelligence Learning Analytics **Supply Chain** Smart Communities **Cloud** 

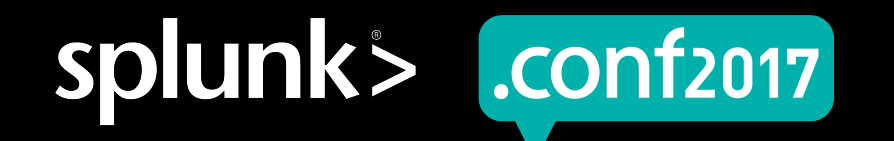

# **Public Sector Reception**

Walter E. Washington Convention Center South Pre-Function Space on Level 3

5:30pm-7:00pm

Join Splunk and your peers for hors d'oeuvres and drinks. Unwind, discuss hot topics and share your stories!

*\*.conf badge required for entry*

# **Thank You**

© 2017 SPLUNK INC.

#### **Don't forget to rate this session in the .conf2017 mobile app**

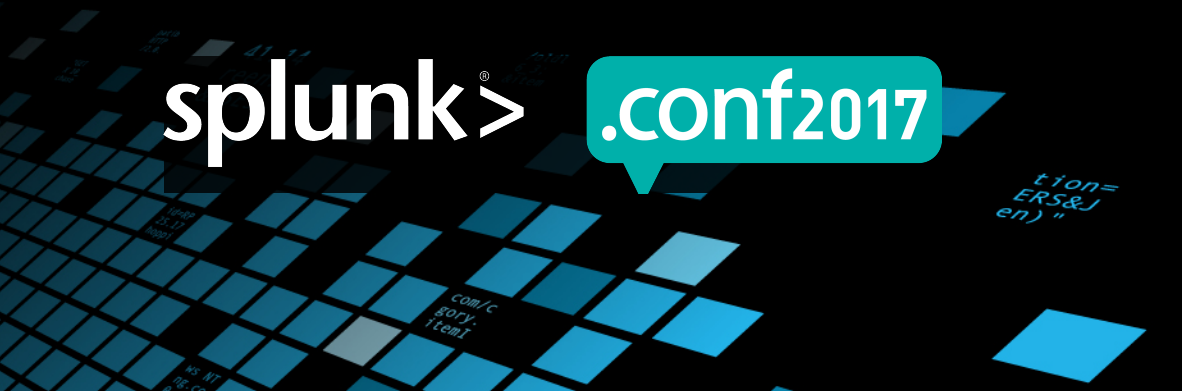

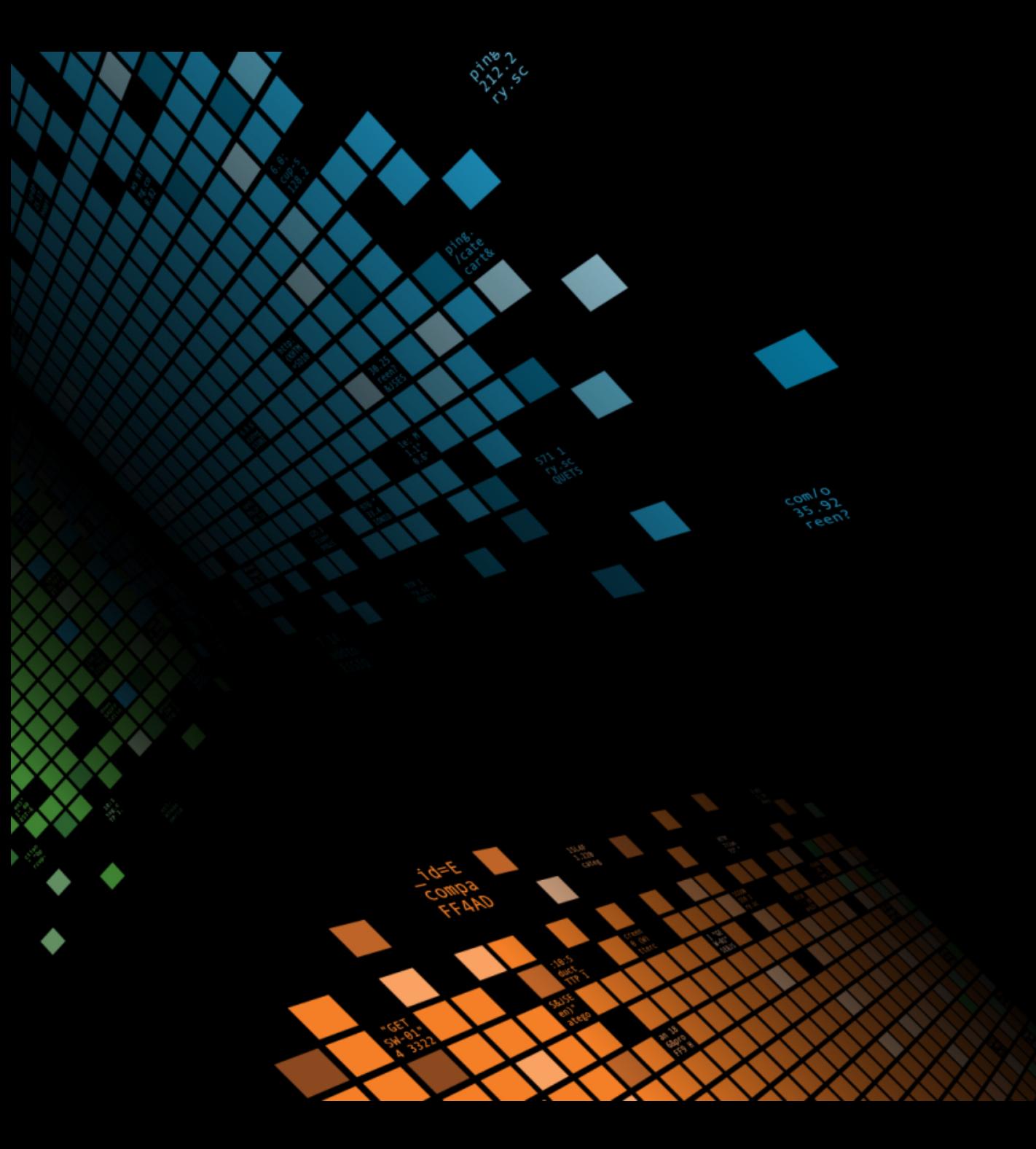

# **THANK YOU!**

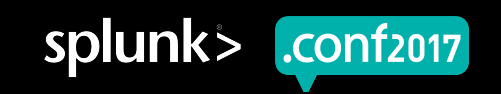